## Chapter 16

# A List ADT

This chapter defines an interface that will represent a List abstract data type. The class that implements this interface uses an array data structure to store the elements. In the next chapter, we will see how this interface can also be implemented using the linked structure shown in the previous chapter.

#### Goals

- Introduce a List ADT
- Implement an interface
- Shift array elements during insertions and removals
- Have methods throw exceptions and write tests to ensure that the methods do throw them.

## 16.1 A List ADT

A **list** is a collection where each element has a specific position—each element has a distinct predecessor (except the first) and a distinct successor (except the last). A list allows access to elements through an index. The list interface presented here supports operations such as the following:

- 1. add, get, or remove an element at specific location in the list
- 2. find or remove an element with a particular characteristic

From an *application* point of view, a list may store a collection of elements where the index has some importance. For example, the following interface shows one view of a list that stores a collection of DVDs to order. The DVD at index 0, "The Matrix Revolutions", has the top priority. The DVD at index 4 has a lower priority than the DVD at index 3. By moving any "to do" item up or down in the list, users reprioritize what movies to get next. Users are able to add and remove DVDs or rearrange priorities.

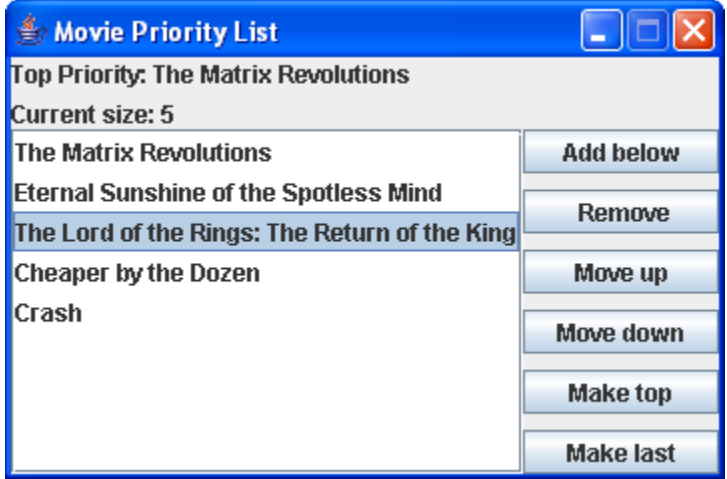

From an *implementation* point of view, your applications could simply use an existing Java collection class such as ArrayList<E> or LinkedList<E>. As is customary in a second level course in computer science, we will be implementing our own, simpler version, which will

- $\bullet$ enhance your ability to use arrays and linked structures (required in further study of computing).
- provide an opportunity to further develop programming skills: coding, testing, and debugging.
- $\bullet$ help you understand how existing collection classes work, so you can better choose which one to use in programs.

#### Specifying ADTs as Java Interfaces

To show the inner workings of a collection class (first with an array data structure, and then later with a linked structure), we will have the same interface implemented by two different classes (see Chapter 17: A Linked Structure). This interface, shown below, represents one abstract view of a list that was designed to support the goals mentioned above.

The interface specifies that implementing classes must be able to store any type of element through Java generics—List<E>, rather than List. One alternative to this design decision is to write a List class each time you need a new list of a different type (which could be multiple classes that are almost the same). You could implement a class for each type of the following objects:

```
 // Why implement a new class for each type?
 StringList stringList = new StringList();
 BankAccountList bankAccountList = new BankAccountList();
 DateList dateList = new DateList();
```
An alternative was shown with the GenericList class shown in the previous chapter. The method heading that adds an element would use an  $\odot$  b ject parameter and the get method to return an element would have an Object return type.

```
 // Add any reference type of element (no primitive types) 
 public void add(Object element);
 // Get any reference type of element (no primitive types) 
 public Object get(int index);
```
Collections of this type require the extra effort of casting when getting an element. If you wanted a collection of primitives, you would have to wrap them. Additionally, these types of collections allow you to add any mix of types. The output below also shows that runtime errors can occur because any reference type can be added as an element. The compiler approves, but we get a runtime exception.

```
 GenericList list = new GenericList();
 list.add("Jody");
 list.add(new BankAccount("Kim", 100));
for (int i = 0; i < list.size(); i+1) {
   String element = (String) list.get(i); // cast required
   System.out.println(element.toUpperCase());
 }
```
Output:

JODY Exception in thread "main" java.lang.ClassCastException: BankAccount The preferred option is to focus on classes that have a type parameter in the heading like this

**public class** OurList<E> // E is a type parameter

Now E represents the type of elements to that can be stored in the collection. Generic classes provide the same services as the raw type equivalent with the following advantages:

- require less casting  $\bullet$
- can store collections of any type, including primitives (at least give the appearance of)
- generate errors at compile time when they are much easier to deal with

this approach is used in the new version of Java's collection framework

Generic collections need a type argument at construction to let the compiler know which type E represents. When an OurList object is constructed with a <String> type argument, every occurrence of E in the class will be seen as String.

```
 // Add a type parameter such as <E> and implement only one class
 OurList<String> sl = new OurArrayList<String>();
 OurList<BankAccount> bl = new OurArrayList<BankAccount>();
 OurList<Integer> dl = new OurArrayList<Integer>();
```
Now an attempt to add a BankAccount to a list constructed to only store strings

```
sl.add(0, new BankAccount("Jody", 100));
```
results in this compiletime error:

The method add(int, String) in the type OurList<String> is not applicable for the arguments (int, BankAccount)

### 16.2 A List ADT Specified as a Java interface

Interface OurList specifies a reduced version of Java's List interface (7 methods instead of 25). By design, these methods match the methods of the same name found in the two Java classes that implement Java's List interface: ArrayList<E> and LinkedList<E>.

```
7 * ** This interface specifies the methods for a generic List ADT. It is designed to be 
 * with a type parameter so any type element can be stored. Some methods will be
* implemented with an array data structure in this chapter and then as a
 * linked structure in the chapter that follows.
 * These 7 methods are a subset of the 25 methods specified in java.util.List<E>
 \star .
public interface OurList<E> {
  // Insert an element at the specified location
  // Precondition: insertIndex >= 0 and insertIndex <= size()
  public void add(int insertIndex, E element) throws IllegalArgumentException;
  // Get the element stored at a specific index
  // Precondition: insertIndex >= 0 and insertIndex < size()
  public E get(int getIndex) throws IllegalArgumentException;
   // Return the number of elements currently in the list
  public int size();
  // Replace the element at a specific index with element
  // Precondition: insertIndex >= 0 and insertIndex < size()
  public void set(int insertIndex, E element) throws IllegalArgumentException;
  // Return a reference to element in the list or null if not found.
  public E find(E search);
  // Remove element specified by removalIndex if it is in range
  // Precondition: insertIndex >= 0 and insertIndex < size()
  public void removeElementAt(int removalIndex) throws IllegalArgumentException;
   // Remove the first occurrence of element and return true or if the 
  // element is not found leave the list unchanged and return false
  public boolean remove(E element);
}
```
#### OurArrayList<E> implements OurList<E>

The following class implements OurList using an array as the structure to store elements. The constructor ensures the array has the capacity to store 10 elements. (The capacity can change). Since n is initially set to 0, the list is initially empty.

```
public class OurArrayList<E> implements OurList<E> {
Ī,
 /**
    * A class constant to set the capacity of the array.
   * The storage capacity increases if needed during an add.
* /
   public static final int INIITIAL_CAPACITY = 10;
 /**
   * A class constant to help control thrashing about when adding and
   * removing elements when the capacity must increase or decrease.
   */
   public static final int GROW_SHRINK_INCREMENT = 20;
   // --Instance variables
 private Object[] data; // Use an array data structure to store elements
private int n; \frac{1}{2} // The number of elements (not the capacity)
   /**
   * Construct an empty list with an initial default capacity.
    * This capacity may grow and shrink during add and remove.
   */
   public OurArrayList() {
   data = new Object [INIITIAL CAPACITY];
    n = 0;
   }
```
Whenever you are making a generic collection, the type parameter (such as  $\langle E \rangle$ ) does not appear in the constructor. Since the compiler does not know what the array element type will be in the future, it is declared to be an array of Objects so it can store any reference type.

The initial capacity of OurList object was selected as 10, since this is the same as Java's ArrayList<E>. This class does not currently have additional constructors to start with a larger capacity, or a different grow and shrink increment, as does Java's ArrayList. Enhancing this class in this manner is left as an exercise.

#### **size**

The size method returns the number of elements in the list which, when empty, is zero.

```
 public void testSizeWhenEmpty() {
 OurList<String> emptyList = new OurArrayList<String>();
 assertEquals(0, emptyList.size());
  }
```
Because returning an integer does not depend on the number of elements in the collection, the size method executes in constant time.

```
/**
  * Accessing method to determine how many elements are in this list.
  * Runtime: O(1)
  * @returns the number of elements in this list.
 */
  public int size() {
    return n;
 }
```
#### **get**

OurList specifies a get method that emulates the array square bracket notation [] for getting a reference to a specific index. This implementation of the get method will throw an IllegalArgumentException if argument index is outside the range of 0 through  $size() -1$ . Although not specified in the interface, this design decision will cause the correct exception to be thrown in the correct place, even if the index is in the capacity bounds of the array. This avoids returning null or other meaningless data during a "get" when the index is in the range of 0 through data.length-1 inclusive.

```
/**
   * Return a reference to the element at the given index.
  * This method acts like an array with [] except an exception
  * is thrown if index >= size().
   * Runtime: O(1)
  * @returns Reference to object at index if 0 <= index < size().
   * @throws IllegalArgumentException when index<0 or index>=size().
 */
  public E get(int index) throws IllegalArgumentException {
   if (index < 0 || index >= size())
      throw new IllegalArgumentException("" + index);
    return (E)data[index];
   }
```
## 16.2 Exception Handling

When programs run, errors occur. Perhaps an arithmetic expression results in division by zero, or an array subscript is out of bounds, or to read from a file with a name that simply does not exist. Or perhaps, the get method receives an argument 5 when the size was 5. These types of errors that occur while a program is running are known as exceptions.

The get method throws an exception to let the programmer using the method know that an invalid argument was passed during a message. At that point, the program terminates indicating the file name, the method name, and the line number where the exception was thrown. When size is 5 and the argument 5 is passed, the get method throws the exception and Java prints this information:

```
java.lang.IllegalArgumentException: 5
at OurArrayListTest.get(OurArrayListTest.java:108)
```
Programmers have at least two options for dealing with these types of errors:

- $\bullet$ Ignore the exception and let the program terminate
- $\bullet$ Handle the exception

Java allows you to *try* to execute methods that may throw an exception. The code exists in a try block the keyword  $\text{tr }y$  followed by the code wrapped in a block, { }.

```
 try {
      code that may throw an exception when an exception is thrown
 }
   catch(Exception anException) {
      code that executes only if an exception is thrown from code in the above try block.
 }
```
A try block must be followed by a catch block—the keyword catch followed by the anticipated exception as a parameter and code wrapped in a block. The catch block contains the code that executes when the code in the  $t_{ry}$  block causes an exception to be thrown (or called a method that throws an exception).

Because all exception classes extend the Exception class, the type of exception in as the parameter to catch could always be Exception. In this case, the catch block would catch any type of exception that can be thrown. However, it is recommended that you use the specific exception that is expected to be thrown by the code in the try block, such as IllegalArgumentException.

The following example will always throw an exception since the list is empty. Any input by the user for index will cause the get method to throw an exception.

```
Scanner keyboard = new Scanner(System.in);
  OurArrayList<String> list = new OurArrayList<String>();
  int index = keyboard.nextInt();
   try {
    String str = list.get(index); // When size==0, get always throws an exception
 }
 catch (IllegalArgumentException iobe)
     JOptionPane.showMessageDialog(null, "Application terminated. "
                              + " If problem persists contact vendor");
   }
               000Message
                         Application terminated. If problem persists contact vendor
                                                             OK
```
If the size were greater than 0, the user input may or may not cause an exception to be thrown.

To successfully handle exceptions, a programmer must know if a method might throw an exception, and if so, the type of exception. This is done through documentation in the method heading.

 **public** E get(int index)**throws** IllegalArgumentException {

A programmer has the option to put a call to get in a  $\text{try}$  block or the programmer may call the method without placing it in a try block. The option comes from the fact that IllegalArgumentException is a RuntimeException that needs not be handled. Exceptions that don't need to be handled are called unchecked exceptions. The unchecked exception classes are those that extend RuntimeException, plus any Exception that you write that also extends RuntimeException. The unchecked exceptions include the following types (this is not a complete list):

- ArithmeticException
- ClassCastException
- IllegalArgumentException
- IllegalArgumentException
- NullPointerException

Other types of exceptions require that the programmer handle them. These are called checked exceptions. There are many checked exceptions when dealing with file input/output and networking that *must* be surrounded by a try catch. For example when using the Scanner class to read input from a file, the constructor needs a java.io.File object. Because that constructor can throw a FileNotFoundException, the Scanner must be constructed in a try bock.

```
Scanner keyboard = new Scanner(System.in);
String fileName = keyboard.nextLine();
Scanner inputFile = null;
```

```
try {
   // Throws exception if file with the input name can not be found
   inputFile = new Scanner(new File(filename)); 
} 
catch (FileNotFoundException fnfe) {
   JOptionPane.showMessageDialog(null, "File not found: '" +
                                          fileName + "'");
}
```
*Output* assuming the user entered *WrongNameWhoops.data* and that file name does not exist.

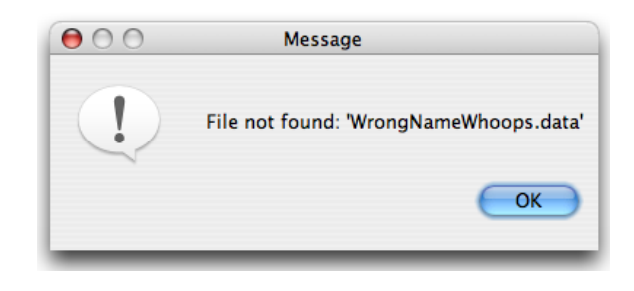

*Self-Check*

```
16-1 Which of the following code fragments throws an exception?
```

```
-a int j = 7 / 0;
-b String[] names = new String[5];
    names[0] = "Chris"; System.out.println(names[1].toUpperCase());
-c String[] names;
    names[0] = "Kim";
```
#### **Testing that the Method throws the Exception**

The get method is supposed to throw an exception when the index is out of bounds. To make sure this happens, the following test method will fail if the get method does *not* throw an exception when it is expected:

```
@Test 
  public void testEasyGetException() {
     OurArrayList<String> list = new OurArrayList<String>();
     try {
      list.get(0); // We want get to throw an exception.
      fail(); \frac{1}{\sqrt{2}} Show the red bar only if get did NOT throw the exception
 } 
     catch (IllegalArgumentException iobe) { 
       // . . . and then skip fail() to execute this empty catch block 
     }
   }
```
This rather elaborate way of testing—to make sure a method throws an exception without shutting down the program—depends on the fact that the empty catch block will execute rather than the fail method. The fail method of class TestCase automatically generates a failed assertion. The assertion will fail only when your method does not throw an exception at the correct time.

JUnit now provides an easier technique to ensure a method throws an exception. The @Test annotation takes a parameter, which can be the type of the Exception that the code in the test method should throw. The following test method will fail if the get method does *not* throw an exception when it is expected:

<sup>16-2</sup> Write a method that reads and prints all the lines in the file.

```
 @Test(expected = IllegalArgumentException.class)
  public void testEasyGetException() {
    OurArrayList<String> list = new OurArrayList<String>();
   list.get(0); // We want get to ensure this does throws an exception.
 }
```
We will use this shorter technique.

#### **add(int, E)**

An element of any type can be inserted into any index as long as it in the range of 0 through size() inclusive. Any element added at 0 is the same as adding it as the first element in the list.

```
 @Test
  public void testAddAndGet() {
    OurList<String> list = new OurArrayList<String>();
list.add(0, "First");
list.add(1, "Second");
list.add(0, "New first");
    assertEquals(3, list.size());
    assertEquals("New first", list.get(0));
 assertEquals("First", list.get(1));
 assertEquals("Second", list.get(2));
  }
  @Test(expected = IllegalArgumentException.class)
  public void testAddThrowsException() {
    OurArrayList<String> list = new OurArrayList<String>();
    list.add(1, "Must start with 0"); 
 }
```
The add method first checks to ensure the parameter insertIndex is in the correct range. If it is out of range, the method throws an exception.

```
/**
   * Place element at insertIndex.
   * Runtime: O(n)
\rightarrow * @param element The new element to be added to this list
   * @param insertIndex The location to place the new element.
   * @throws IllegalArgumentException if insertIndex is out of range.
* /
  public void add(int insertIndex, E element) throws IllegalArgumentException {
     // Throw exception if insertIndex is not in range
   if (insertIndex < 0 || insertIndex > size())
       throw new IllegalArgumentException("" + insertIndex);
     // Increase the array capacity if necessary
   if (size() == data.length) growArray();
     // Slide all elements right to make a hole at insertIndex
    for (int index = size(); index > insertIndex; index--)
     data[index] = data[index - 1];
     // Insert element into the "hole" and increment n.
   data[insertIndex] = element;n++:
   }
```
If the index is in range, the method checks if the array is full. If so, it calls the private helper method growArray (shown later) to increase the array capacity. A for loop then slides the array elements one index to the right to make a "hole" for the new element. Finally, the reference to the new element gets inserted into the array and n (size) increases by  $+1$ . Here is a picture of the array after five elements are added with the following code:

```
 OurList<String> list = new OurArrayList<String>();
   list.add(0, "A");
  list.add(1, "B");
 list.add(2, "C");
  list.add(3, "D");
 list.add(4, "E");
n: 5
\frac{\text{data:}}{\lceil 0 \rceil}[0] [1] [2] [3] [4] [5] [6] [7] [8] [9]"A" "B" "C" "D" "E" null null null null null
```
At this point, an  $ad(0, "F")$  would cause all array elements to slide to the right by one index. This leaves a "hole" at index 0, which is actually an unnecessary reference to the String object "A" in data [0]. This is okay, since this is precisely where the new element " $F''$  should be placed.

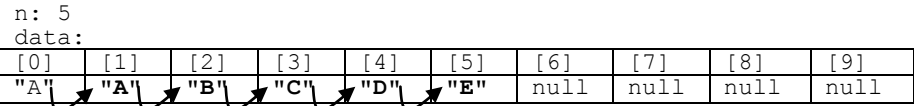

After storing a reference to "F" in data[0] and increasing n, the instance variables should look like this:

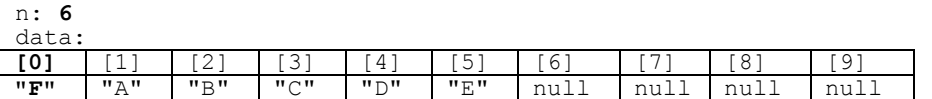

An add operation may require that every reference slide to the bordering array location. If there are 1,000 elements, the loop executes 1,000 assignments. Assuming that an insertion is as likely to be at index 1 as at index n-1 or any other index, the loop will likely average n/2 assignments to make a "hole" for the new element. With the possibility of growArray executing O(n), add, for all other cases,  $f(n) = n/2 + n$  or 1.5n. After dropping the coefficient 1.5, the runtime of add would still be  $O(n)$ . The tightest upper bound is still  $O(n)$  even if growArray is called, since it too is  $O(n)$ .

#### **find(E)**

The find method returns a reference to the first element in the list that matches the argument. It uses the equals method that is defined for that type. The find method returns null if the argument does not match any list element, again using the equals method for the type of elements being stored. Any class of objects that you store should override the equals method such that the state of the objects are compared rather than references.

Searching for a  $String$  in a list of strings is easy, since the  $String$  equals method does compare the state of the object. You can simply ask to get a reference to a String by supplying the string you seek as an argument.

```
 @Test
  public void testFindWithStrings() {
    OurList<String> list = new OurArrayList<String>();
list.add(0, "zero");
 list.add(1, "one");
list.add(2, "two"); assertNotNull(list.find("zero"));
    assertNotNull(list.find("one"));
    assertNotNull(list.find("two"));
  }
```
A test should also exist to make sure null is returned when the string does not exist in the list

```
 @Test 
  public void testFindWhenNotHere() {
    OurList<String> names = new OurArrayList<String>();
names.add(0, "Jody");
names.add(1, "Devon");
names.add(2, "Nar");
    assertNull(names.find("Not Here"));
  }
```
However, for most other types, searching through an OurArrayList object (or an ArrayList or LinkedList object) requires the creation of a faked temporary object that "equals" the object that you wish to query or whose state you wish to modify. Consider the following test that establishes a small list for demonstration purposes. Using a small list of BankAccount objects, the following code shows a deposit of 100.00 made to one of the accounts.

```
 @Test 
  public void testDepositInList() {
    OurList<BankAccount> accountList = new OurArrayList<BankAccount>();
 accountList.add(0, new BankAccount("Joe", 0.00));
 accountList.add(1, new BankAccount("Ali", 1.00));
    accountList.add(2, new BankAccount("Sandeep", 2.00));
    String searchID = "Ali";
     // Make an account that EQUALS an element in the array (ID only needed
    BankAccount searchAccount = new BankAccount(searchID, -999);
    BankAccount ref = accountList.find(searchAccount);
    ref.deposit(100.00);
    // Make sure the correct element was really changed
    ref = accountList.find(searchAccount);
    assertEquals(101.00, ref.getBalance(), 1e-12);
  }
```
The code constructs a "fake" reference (searchAccount) to be compared to elements in the list. This temporary instance of BankAcccount exists solely for aiding the search process. To make an appropriate temporary search object, the programmer must know how the equals method returns true for this type when the IDs match exactly. (You may need to consult the documentation for equals methods of other type.) The temporary search account need only have the ID of the searched-for object—equals ignores the balance. They do not need to match the other parts of the real object's state.<sup>1</sup> The constructor uses an initial balance of -999 to emphasize that the other parameter will not be used in the search.

The find method uses the sequential search algorithm to search the unsorted elements in the array structure. Therefore it runs O(n).

```
/**
   * Return a reference to target if target "equals" an element in this list,
   * or null if not found.
   * Runtime: O(n)
   * @param target The object that will be compared to list elements.
   * @returns Reference to first object that equals target (or null).
   */ 
   public E find(E target) {
      // Get index of first element that equals target
    for (int index = 0; index < n; index ++) {
       if (target.equals(data[index]))
         return data[index];
 }
     return null; // Did not find target in this list
   }
```
 $\overline{a}$ 

<sup>1</sup> This is typical when searching through indexed collections. However, there are better ways to do the same thing. Other collections map a key to a value. All the programmer needs to worry about is the key, such as an account number or student ID. There is no need to construct a temporary object or worry about how a particular equals method works for many different classes of objects.

The following test method builds a list of two BankAccount objects and asserts that both can be successfully found.

```
 @Test 
  public void testFindWithBankAccounts() {
    // Set up a small list of BankAccounts
    OurList<BankAccount> list = new OurArrayList<BankAccount>();
    list.add(0, new BankAccount("zero", 0.00));
    list.add(1, new BankAccount("one", 1.00));
    // Find one
   BankAccount fakedToFind = new BankAccount ("zero", -999);
   BankAccount withTheRealBalance = list.find(fakedToFind);
    // The following assertions expect a reference to the real account
   assertNotNull(withTheRealBalance);
    assertEquals("zero", withTheRealBalance.getID());
    assertEquals(0.00, withTheRealBalance.getBalance(), 1e-12);
    // Find the the other
   fakedToFind = new BankAccount ("one", +234321.99);
   withTheRealBalance = list.find(fakedToFind);
    // The following assertions expect a reference to the real account
   assertNotNull(withTheRealBalance) ;
 assertEquals("one", withTheRealBalance.getID());
 assertEquals(1.00, withTheRealBalance.getBalance(), 1e-12);
 }
```
And of course we should make sure the find method returns null when the object does not "equals" any element in the list:

```
GT \cap S public void testFindWhenElementIsNotThere() {
     OurList<BankAccount> list = new OurArrayList<BankAccount>();
 list.add(0, new BankAccount("zero", 0.00));
 list.add(1, new BankAccount("one", 1.00));
 list.add(2, new BankAccount("two", 2.00));
    BankAccount fakedToFind = new BankAccount("Not Here", 0.00);
     // The following assertions expect a reference to the real account
    assertNull(list.find(fakedToFind));
   }
```
The other methods of  $\text{OurList}$  are left as an optional exercise.

## Answers to Self-Check Questions

16-1 which throws an exception? a, b, and c

- -a- / by 0
- -b- NullPointerException because names[1] is null
- -c- No runtime error, but this is a compiletime error because names is not initialized

#### 16-2 read in from a file

```
 public void readAndPrint(String fileName) {
Scanner inputFile = null; // To avoid compiletime error later
      try {
       invutFile = new Scanner(new File(filename)); }
      catch (FileNotFoundException e) {
        e.printStackTrace();
      }
      while (inputFile.hasNextLine()) {
         System.out.println(inputFile.nextLine());
      }
    }
```